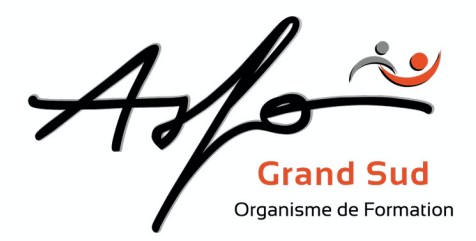

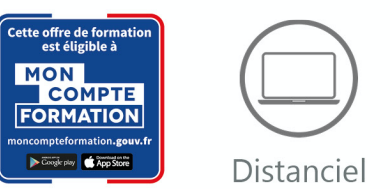

# **ILLUSTRATOR**

*Code produit : 0T27\_FOAD / Version 1*

## **FINALITE DE LA FORMATION**

- Réaliser et modifier des dessins d'illustration
- Créer des effets spéciaux de texte
- Redessiner une image numérisée

## **OBJECTIFS PEDAGOGIQUES**

- Découvrir le concept du logiciel et de la mise en page
- Découvrir les principales fonctions du logiciel

# **PUBLIC CONCERNE/EMPLOI VISE**

Tout public

## **MODALITES**

Durée : Nous consulter

Type : Distanciel

Méthodes et moyens pédagogiques : Manipulations lors d'exercices progressifs, chaque participant dispose d'un micro-ordinateur, support numérique

Validation des acquis : QCM, tour de table, observation.

Sanction de la formation : Attestation de fin de formation, certificat de réalisation

Profil de l'intervenant : Formateur spécialisé dans le domaine, expérimenté.

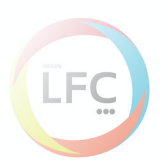

### **ASFO GRAND SUD**

0 800 64 31 33 (n° gratuit) contact@groupelfc.com www.asfograndsud.com **O** /asfograndsudgroupelfc

Siret: 83420427300017 Code APF · 8559A Organisme de formation enregistré sous 76310897031 auprès du Préfet de la Région Occitan (Cet enregistrement ne vaut pas agrément de l'Etat)

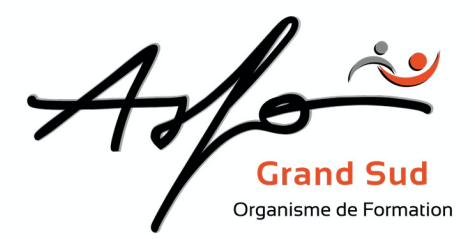

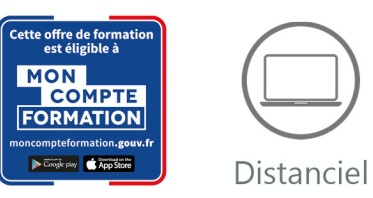

## **PROGRAMME**

#### v **Approche des principes de traitement d'images**

- Concepts d'images bitmap, vectorielles et Postscript
- Notion de couleur

### v **Présentation générale**

- Écran, menus, outils et palettes
- Configuration de l'environnement
- Mesure et contrainte (règles, guides, magnétisme, grille)
- Formats de fichiers, importation et exportation

#### v **Dessin**

- Méthodes de tracé
- Courbes de Béziers
- Dessin à main levée
- Tracé automatique
- Modification des tracés
- Tracé de formes géométriques
- Attributs de dessin (trait, contour, copie, masque)
- Gestion des couleurs
- Utilisation des motifs
- Interventions et transformations sur les objets
- Filtres et styles
- Saisie de texte, mise en forme et transformations
- Création de graphiques

#### v **Gestion des calques et scripts**

- Création de calques et groupe
- Gestion des calques
- Importations dont Photoshop
- Création et utilisation des scripts

#### v **Impression et export**

- Options d'impression
- Moyens d'exportation

## **LES + ASFO**

Nos responsables pédagogiques et intervenants sont des experts reconnus dans leur métier.

Certification AFNOR selon le référentiel ISO 9001.

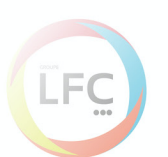

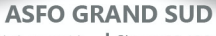

0 800 64 31 33 (n° gratuit) contact@groupelfc.com www.asfograndsud.com **C** /asfograndsudgroupelfc

Siret: 83420427300017 Code APF · 8559A Organisme de formation enregistré sous 76310897031 auprès du Préfet de la Région Occitan (Cet enregistrement ne vaut pas agrément de l'Etat)